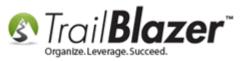

Author: Joel Kristenson Last Updated: 2015-05-25

### **Overview**

This article will teach you how to remove an attribute to a list of records, en masse.

**Tip:** Click this link to learn how to **delete** an '**Attribute Folder**' and an '**Attribute Item**' – it's a \*requirement that all attributes be removed from an item or folder prior to deleting it.

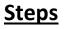

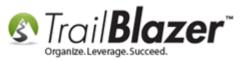

Navigate to the Contacts (*Voters/Donors*) list under the **Application Menu**.

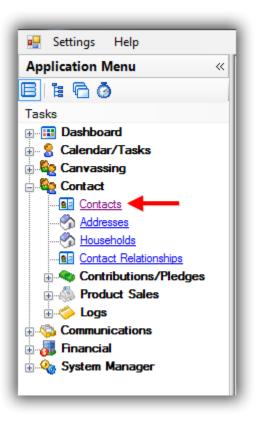

Navigate to the **Attributes** tab, check the box for the attribute you want to remove from your list of contacts, and click **[Search]** to pull up the list. In my example I selected an attribute called '**Test Attribute Item No1 (DELETE LATER)**' and it produced **108** results.

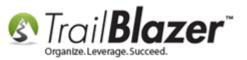

🗇 Search 🕂 New 📼 | 🖶 📥 🤣 File - Edit - 🕜 Supervised Street Include Other Contacts Reset 🔎 Attribute Canvass Relation Contribute Pledge Event Sales Log Admin SQL Favorites General Address Household 🔎 Include 🛛 Exclude 0 In precisely 80 Attribute Date From Date To Note Yes In at least E Get A SINGLE Rider to Donate Towards (Peer-to-Peer) -In range 🗄 📋 Source of Record (System Default) Ø 🔘 In all Testing Attributes (DELETE LATER) 1 ≑ to 0 × 1 Test Attribute Item No1 (DELETE LATER) of 1 selected <u>ن</u> Volunteer Roles 2. Select the attribute that you want to remove from the list of contacts that it's 📑 Edit | 🖋 Include 🛭 🖋 Exclude | 🌐 Sort 🌐 Format 🗸 🏝 Export 🖕 Print 🔎 Detail 🗔 Summary 🕕 🚍 🗐 Pivot currently assigned to. ontacts [ 108 records found Home Contribution Contribution Contribution Zip Incl ID Last Name First Name M Address City State Email Code Phone Total (Last Year) Total (This Year) Total 144 Anderson **Douglas** Reuben 13143 180th Ln NW Elk River MN 55330 (763) 441-7433 Douglas@Anderson.com 320.00 .00 1,630.00 13837 19616 Wilson St NW Elk River MN 55330 270.00 .00 1,219.00 **Query results for** Anderson <u>John</u> 1 <u>172</u> <u>Carl</u> 18595 Tyler St NW Elk River MN 55330 (763) 238-8420 Kevin@Anderson.com .00 .00 .00 Anderson Kevin how many contacts 1 2,099.00 187 Anderson Melissa 13143 180th Ln NW Elk River MN 55330 (763) 441-7433 400.00 .00 Ann ✓ 194 Anderson 882.00 Norma Laverne 1822 Meadowvale Rd NW Elk River MN 55330 (763) 441-7136 Norma@Anderson.com 80.00 .00 (voters/donors) 1 <u>345</u> Bakos Matthew 11885 237th Ave NW Elk River MN 55330 (763) 441-7637 Matthew@Bakos.com 380.00 .00 1,382.00 David ✓ 613 .00 Bickman Christophe Gregory 18560 Simonet Dr NW Elk River MN 55330 (320) 420-9211 .00 660.00 in the database V 828 Elk River .00 750.00 Brabec <u>Scott</u> J. 13822 211th Ave NW MN 55330 (763) 441-7436 Scott@Brabec.com .00 1 1002 (763) 244-7135 .00 .00 540.00 have this particular Bullis Jesse Robert 19088 Dodge St NW Elk River MN 55330 1 .00 1243 Chambers <u>Londa</u> L 14999 212th Ave NW Elk River MN 55330 (763) 441-7230 Londa@Chambers.com 330.00 1,168.00 attribute item. ✓ <u>1244</u> 14999 212th Ave NW 80.00 .00 627.00 Chambers Mark Α Elk River MN 55330 (763) 441-7230 Mark@Chambers.com **V** 1788 Ditter Pamela 9044 Norris Lake Rd NW Elk River MN 55330 (763) 241-7933 Pamela@Ditter.com .00 .00 300.00 ✓ <u>1789</u> .00 9044 Norris Lake Rd NW (763) 241-7933 50.00 553.00 Ditter Paul Francis Elk River MN 55330 **V** 1888 Duenow Steven Michael 18240 Naples St NW Elk River MN 55330 (612) 644-7432 Steven@Duenow.com 300.00 .00 1,000.00 1 17155 Quincy St NW MN (763) 241-7439 200.00 .00 1,600.00 1931 Duval Marie Louise Elk River 55330 V 19740 150th St NW (763) 441-7933 150.00 .00 725.00 2078 Erickson Luke Elk River MN 55330 1 620.00 .00 1,906.00 2131 Ewy Jason Erik 23885 County Rd 1 NW Elk River MN 55330 (763) 441-7231 Jason@Ewy.com V 23885 County Rd 1 NW (763) 441-7231 240.00 .00 1,004.00 2132 Ewy Jill Renee Elk River MN 55330 V .00 300.00 19664 Zane St NW (763) 441-7537 Richard@Fischer.com .00 2228 Fischer Richard Allen Elk River MN 55330 1 Elk River .00 .00 .00 2297 Forrest Holly 10451 181st Ln NW MN 55330 (763) 427-9314 Jean 1 10451 181st Ln NW MN (763) 427-9314 .00 .00 .00 2298 Forrest Jean Marie Elk River 55330 Jean@Forrest.com V (763) 427-9314 .00 .00 3,290.00 10451 181st In NW 55330 Ralph@Forrest.com 2301 Forrest Ralph Elk River MN 14017 14514 County Rd 30 NW MN 55330 .00 .00 311.31 Forsythe Jackie Elk River V 11948 190th Cir NW (763) 441-7737 .00 .00 800.00 2514 Gehring Sandra Elk River MN 55330 V <u>2575</u> Gilbertson <u>Seth</u> <u>Wade</u> 11962 191st Ave NW Elk River MN 55330 (612) 227-9212 .00 .00 .00 20224 Vanco St NUA EIL DI MAN 66220 762) 241 7420 يد الاهمان 00 000.00 2 108 11,840.00 .00 162,891.31

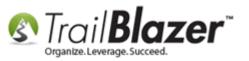

#### Select Edit > Set Attributes...

|                                                 | n ≽ Reset   🕂                              |            |                                         | 🗖 🗿 🗆          |               |                  |          | e Other        |             |             | ]             |       |               |                                   |                                   |                              |
|-------------------------------------------------|--------------------------------------------|------------|-----------------------------------------|----------------|---------------|------------------|----------|----------------|-------------|-------------|---------------|-------|---------------|-----------------------------------|-----------------------------------|------------------------------|
|                                                 |                                            |            |                                         |                | 📑 Se          | et               | ▶ 彭      | Set Att        | ributes     |             | I•            | ←-;   | 2             |                                   |                                   |                              |
| Favorites     General     Address     Household |                                            |            |                                         |                | • 📑           | ≣≸ Set Events    |          |                |             |             |               |       |               |                                   |                                   |                              |
|                                                 |                                            |            |                                         |                | • 🗾           | 📑 Set Fields     |          |                |             |             |               |       |               |                                   |                                   |                              |
| 0                                               |                                            |            |                                         |                |               |                  |          | Infer/S        | et Gende    | r           |               |       |               |                                   |                                   |                              |
|                                                 | la anairah:                                |            |                                         |                |               |                  | _ 3      | Make (         | Contact 1   | ype Ind if  | not set 🛛 🗕   |       |               |                                   |                                   |                              |
| 8                                               | In precisely     Attribute     In at least |            |                                         |                |               | Set Contact Type |          |                | Date To     | Note        |               | ^ 🗐   |               |                                   |                                   |                              |
| -                                               | <ul> <li>In range</li> </ul>               |            | ••••••••••••••••••••••••••••••••••••••• | Select A SINGL | E Rider to Do | nate Tow         | /ard     |                |             |             |               |       |               |                                   | <u> </u>                          |                              |
|                                                 | 🔘 In all                                   |            | E 🔂 :                                   | Source of Reco | ord (System D | efault)          | PU       | Create         | Lawn Sig    | jn Records  |               |       |               |                                   |                                   |                              |
|                                                 | 1 🌲 to 0                                   | ×          |                                         | Testing Attrib |               |                  | _        |                |             |             |               |       |               |                                   |                                   |                              |
|                                                 | of 1 selected                              |            |                                         | Test Attrib    | ute Item No1  | (DELETE          | LATER)   |                |             | <b>V</b>    |               |       |               |                                   |                                   |                              |
|                                                 | or r selected                              |            | . 💼 🖓                                   | Volunteer Role | 25            |                  |          |                |             |             |               |       |               |                                   | +                                 |                              |
|                                                 |                                            | and a life | 🖥 Sort 🏢 For                            | rmat 🗸 🖾 🖁 E   | (port   Pri   | nt               | Detail 💽 | a Summ         | ary 🚺       | <b></b>     | ivot          |       |               |                                   |                                   |                              |
|                                                 | VInclude VE                                |            |                                         |                |               |                  |          |                |             |             |               |       |               |                                   |                                   |                              |
|                                                 | 108 records found                          | 1          | First Name                              |                | Address       |                  | c        | ïty            | State       | Zip<br>Code | Home<br>Phone | Email |               | Contribution<br>Total (Last Year) | Contribution<br>Total (This Year) | Contributio<br>Total         |
| ntacts (                                        | 108 records found                          | ne 🔺       |                                         | MI             |               | n NW             |          | ity<br>k River | State<br>MN |             |               |       | Anderson.com  |                                   |                                   | Contributio<br>Total<br>1,63 |
| Inci                                            | 108 records found<br>ID Last Nar           | 1]<br>ne 🔺 | First Name                              | MI .           | Address       |                  | EI       | -              |             | Code        | Phone         |       | ØAnderson.com | Total (Last Year)                 | Total (This Year)                 | Total                        |

Click on the 2<sup>nd</sup> radio button called '**Remove selected attribute assignments from contacts**', then check the **attribute(s) box** that you want to remove from the list of contacts, and click **[OK]**. In my example I selected an attribute called '**Test Attribute Item No1 (DELETE LATER)**'.

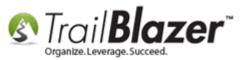

- • × Set Attributes **.**... Attributes Assign selected attributes to contacts ÷... Address Management ÷... Board Member Status Remove selected ÷... Contact Type attribute assignments Custom Form Check Boxes and Radio Buttons (Get/Post JS) from contacts ÷... Database Cleanup Donor Assigned Solicitor (Board Member) 1. Select this Donor Rating 1-10 Event Attribute Folder #1 Hidden Attribute for Custom Get Post JS Form radio button Hiking Skill Level Junk Folders - Unable to Delete (Reuse) to 'remove' Mailings Membership Level the attributes ÷... Not (Hide/Archive Record) (System Default) ÷... Please select your email preferences from the list ÷... Preferred Contact Method Select A SINGLE Rider to Donate Towards (Peer-to-Peer) of contacts. ÷... Source of Record (System Default) <u>i</u>... Testing Attributes (DELETE LATER) Test Attribute Item No1 (DELETE LATER) ÷... folunteer Roles 2. Check the attribute(s) you want to un-assign. 3 💿 ОК Cancel

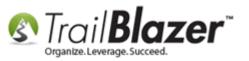

After you get the pop-up notification, click **[OK]** to proceed, OR click **[Cancel]** if you aren't 100% certain you need to run the operation. *If a mistake is made you can usually <u>roll-it-back</u> if you catch it right away.* 

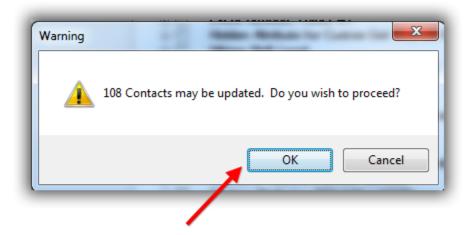

## Click [OK] to proceed, or click [Cancel] if you don't want to go forward with removing the attributes from the list selected.

**Trail Blazer** will display a load animation and notify you when the process is complete. *If your list is very very long 500k+ contacts it could take a bit of time to complete, my example is below.* 

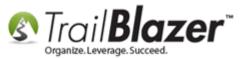

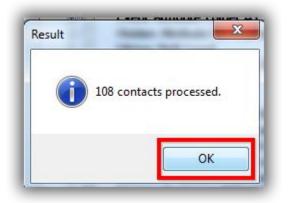

If you search by the same attribute again you'll see that the count of records should now equal **zero**. My example is below for the attribute I removed.

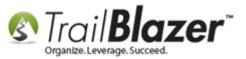

| Search Reset Reset Reset Reset Reset Relation Contribute Pledge Event Sales                                                                                                    |         | dmin SQL            |         |               |       |
|----------------------------------------------------------------------------------------------------|---------|---------------------|---------|---------------|-------|
| <ul> <li>In precisely</li> <li>In at least</li> <li>In range</li> <li>In all</li> <li>In all</li> <li></li></ul> | Yes     | Date From           | Date To | Note          |       |
| Edit   ♥ Include ♥ Exclude   冊 Sort 冊 Format ▼   ≧ Export ♣ Print   	Detail 	Summary 	Contacts [ 0 records found ]                                                                                                    | ) 8     | 1<br>Pivot          |         |               |       |
| Incl ID Title Last Name MI Address Address City                                                                                                    | State C | ip Hom<br>Gode Phor |         | Cell<br>Phone | Email |

# **Count should = zero after attributes have been removed from the contacts they were previously assigned to.**

You can now use the attribute(s) for a different purpose by renaming it, or you can delete it to clean up your attribute tree.

The **Related Resources** section below links to a variety of articles and videos related to attributes and how to utilize them.

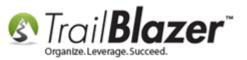

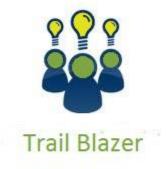

- YouTube Channel
- Knowledge Base Articles
- 3rd Party Resources

### **Related Resources**

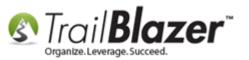

Article: Delete an Attribute Folder and an Attribute Item Article: How to Create Attribute Folders and Attribute Items (Custom Categories) Article: "I Can't See my Attribute Checkboxes" – How to Adjust the DPI Screen Resolution of your Machine so that Checkboxes Display Correctly **Article:** How to Merge Attributes Article: How to Use the NOT Attribute and Query for Records Tagged with It Article: How to Mass Update a List of Contacts with an Attribute Item Article: Add Attributes, Attribute Dates, and Attribute Notes to the Grid by Formatting them in as Columns Article: How to Set an Attribute for All Members of a Household en masse **Article:** Are you able to print custom issues/groups and/or log entries on walk/call sheets? Article: Log Notes vs User Fields vs Attributes Article: Rollback – Undo Function Video: Attributes – Delete Video: Not Attribute Video: Attributes – Add attribute dates and notes to your lists Video: Attributes – Import with Date and Value Video: Attributes – Adding new Video: Attributes – Assign en masse

### **Trail Blazer Live Support**

**C** Phone: 1-866-909-8700

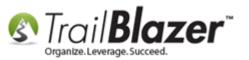

- Email: <a href="mailto:support@trailblz.com">support@trailblz.com</a>
- Facebook: https://www.facebook.com/pages/Trail-Blazer-Software/64872951180
- **Twitter:** <u>https://twitter.com/trailblazersoft</u>

\* As a policy we require that you have taken our intro training class before calling or emailing our live support team.

<u>*Click here*</u> to view our calendar for upcoming classes and events. Feel free to sign up other members on your team for the same training.

\* After registering you'll receive a confirmation email with the instructions for how to log into the <u>GoToMeeting</u> session where we host our live interactive trainings.

\* This service *is* included in your contract.